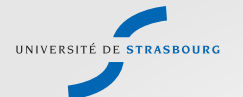

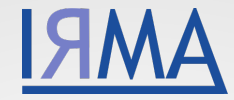

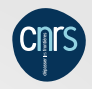

# Optimization and control of magnetic high fields

Romain Hild, Christophe Prud'homme, Christophe Trophime 30/05/2018 CANUM 2018

Universté de Strasbourg - IRMA

<span id="page-1-0"></span>[Introduction](#page-1-0)

### Magnetic Fields (T:Tesla)

Static Field:

- Grenoble: 36T, soon 43T,
- Tallahassee, USA: 45T

**Applications** 

- Semiconductors and nanophysics,
- Chemistry, Biochemistry,

Pulsed Field:

- Toulouse: 99T,
- Los Alamos, USA: 100T
- Magneto-science, Levitation,
- Applied Superconductivity

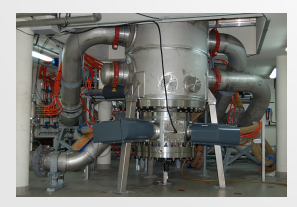

(a) Exterior

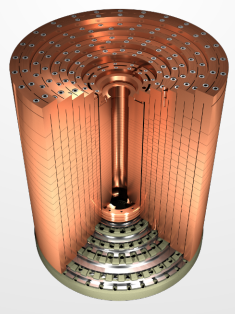

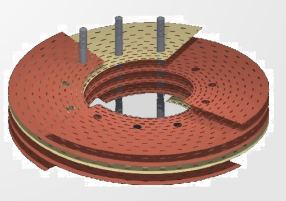

(c) Bitter

(b) Interior

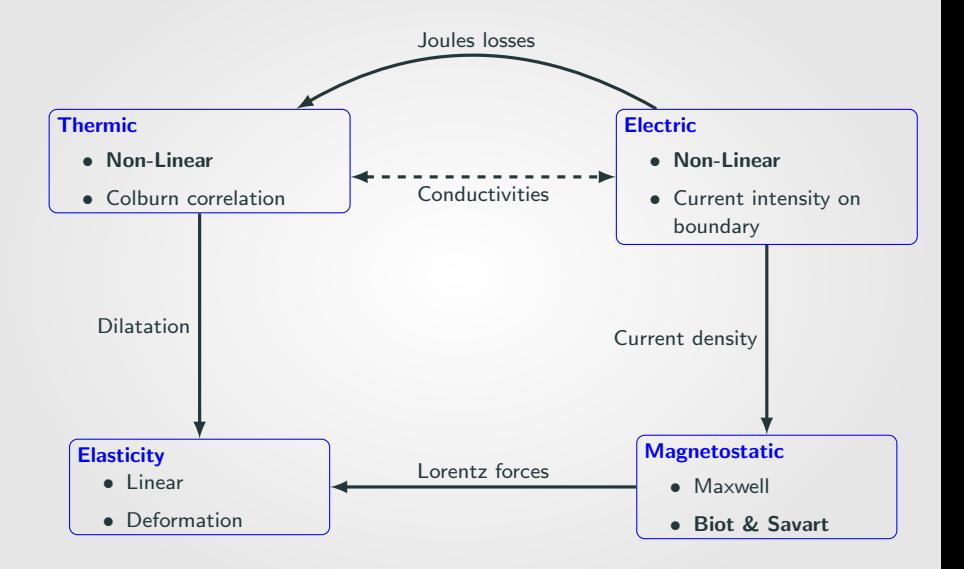

# **Applications**

# **Optimisation**

- Use experimental measurements to identify unknown parameters, such as heat exchange coefficient or conductivities
- Parametrize the form of the magnet to reach a better homogeneity of the magnetic field in the region of interest

### Output and control quantity of interest

- Use different experimental and geometric parameters to control the magnetic field to create a magnetic structure to confine plasma
- Find parameters such as the magnetic field allow the levitation of an object inside the region of interest

### Real time computation and visualization of the magnetic field

• Allow the real time visualization of the effect of different parameters on the magnetic field

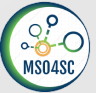

# <span id="page-5-0"></span>[Reduced Order Method](#page-5-0)

Weak formulation of the model :  $a(u(\mu), v; \mu) = f(v; \mu)$ 

### FEM Approximation

$$
\underbrace{X^{\mathcal{N}} = \text{span}\{\phi_1,\ldots,\phi_{\mathcal{N}}\}}_{\text{FEM approximation space}} \longrightarrow u^{\mathcal{N}}(\mu) = \sum_{i=1}^{\mathcal{N}} u_i^{\mathcal{N}} \phi_i \longrightarrow \underbrace{A^{\mathcal{N}}(\mu) u^{\mathcal{N}}(\mu)}_{\mathcal{N} \times \mathcal{N} \text{ system expensive to solve}}
$$

RB Approximation :  $u^N(\mu) \approx u^{\mathcal{N}}(\mu)$  : linear combination of FEM solution

$$
\underbrace{W^N = \text{span}\{u^\mathcal{N}(\mu_1),\ldots,u^\mathcal{N}(\mu_N)\}}_{\text{RB approximation space}} \rightarrow \underbrace{u^N(\mu) = \sum_{i=1}^N u_i^N(\mu)\underline{u}^\mathcal{N}(\mu_i)}_{10 \; \leq \; N \; \leq \; 100} \rightarrow \underbrace{A^N(\mu)u^N(\mu) = F^N(\mu)}_{N \; \times \; N \; \text{system cheaper to solve}}
$$

### The reduced basis method

### Ingredients

- Set of parameters :  $\mathcal{D}^{\mu}$
- FEM 'truth" approximation
	- $X^{\mathcal{N}}$  : finite element approximation space of dimension  $\mathcal{N} >> 1$
	- $u^{\mathcal{N}}(\mu) \in X^{\mathcal{N}}$  is solution of  $a(u^{\mathcal{N}}(\mu), v; \mu) = f(v; \mu) \ \ \forall v \in X^{\mathcal{N}}$
- RB approximation
	- Sample :  $S_N = {\mu_1 \in \mathcal{D}^{\mu}, ..., \mu_N \in \mathcal{D}^{\mu}}$
	- Approximation space :  $W_N = span\{u^{\mathcal{N}}(\mu_1), ..., u^{\mathcal{N}}(\mu_N)\}\$  with  $N << N$
	- Galerkin projection on  $W_N$  to determine RB coefficients

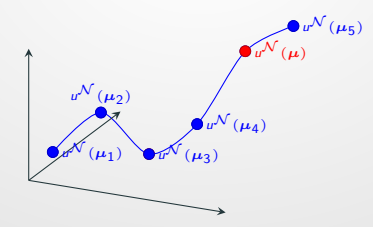

$$
u^N(\mu) = \sum_{i=1}^N u_i^N(\mu) \underline{u}^N(\mu_i)
$$

 $N \times N$  system to solve :

$$
\sum_{i=1}^N a(\underline{u}^{\mathcal{N}}(\mu_i), v_k; \mu) u_i^N(\mu) = f(v_k; \mu), \ 1 \leq k \leq N
$$

#### Computational opportunities

If the parameter dependance can be expressed as an affine decomposition :<br> $Q_f$ a(*u*, *v*;  $\mu$ ) =  $\sum_{i}^{\infty} \theta_q^a(\mu)$  a<sub>q</sub>(*u*, *v*) and  $f(v; \mu) = \sum_{i}^{\infty} \theta_q^f(\mu) f_q(v)$ 

$$
a(u, v; \mu) = \sum_{q} \theta_{q}(\mu) a_{q}(u, v) \text{ and } r(v; \mu) = \sum_{q} \theta_{q}(\mu) r_{q}(v)
$$
  
\n
$$
\Rightarrow \sum_{i=1}^{N} \left[ \sum_{q=1}^{Q_{a}} \theta_{a}^{q}(\mu) \frac{a^{q}(\underline{u}^{N}(\mu_{i}), \underline{u}^{N}(\mu_{j}))}{\text{precomputed}} \right] u_{i}^{N}(\mu) = \sum_{q=1}^{Q_{f}} \theta_{f}^{q}(\mu) \underbrace{f^{q}(\underline{u}^{N}(\mu_{j}))}_{\text{precomputed}}
$$

#### Strategy : Offline-Online decomposition

- Computationnally intensive initial preprocessing
- Greatly reduced marginal cost

# Multi-Physics Problems

- Monolithic Resolution
- Use Block Affine Decomposition

### Non Affine Problems

- Empirical Interpolation Method (EIM) : approximate an expression with an affine decomposition
- Discrete EIM (DEIM) : approximate a discrete operator (matrix or vector) with an affine decomposition

### Non Linear Problems

- Use of EIM/DEIM
- Iterative methods : Picard / Newton

a and f depend on non affinely parametrized  $\{w_i(u, x, \mu)\}\$ i :

$$
a(u(\boldsymbol{\mu}), v; \boldsymbol{\mu}; \{w_i(u, x; \boldsymbol{\mu})\}_i) = f(v; \boldsymbol{\mu}; \{w_i(u, x; \boldsymbol{\mu})\}_i) \ \forall v \in X
$$

 $\Rightarrow$  Affine decomposition doesn't exists !

Solution : build an affine approximation using Empirical Interpolation Method  $w_i(u, \mathbf{x}, \boldsymbol{\mu}) \approx w_{i,M_i}(u, \mathbf{x}; \boldsymbol{\mu}) = \sum^{M_i}$  $m=1$  $\beta_{i,m}^{M_i}(u;\bm{\mu})q_{i,m}(\mathbf{x})$ 

a and f depend on non affinely parametrized  $\{w_i(u, x, \mu)\}\$ i :

$$
a(u(\boldsymbol{\mu}),v;\boldsymbol{\mu};\{w_i(u,\mathbf{x};\boldsymbol{\mu})\}_i)=f(v;\boldsymbol{\mu};\{w_i(u,\mathbf{x};\boldsymbol{\mu})\}_i) \ \forall v \in X
$$

 $\Rightarrow$  Affine decomposition doesn't exists !

Solution : build an affine approximation using Empirical Interpolation Method

$$
w_i(u, \mathbf{x}, \boldsymbol{\mu}) \approx w_{i,M_i}(u, \mathbf{x}; \boldsymbol{\mu}) = \sum_{m=1}^{M_i} \beta_{i,m}^{M_i}(u; \boldsymbol{\mu}) q_{i,m}(\mathbf{x})
$$

$$
\underbrace{\sum_{q=1}^{Q_{\theta}^{\text{sim}}}\sum_{m=1}^{M_{q}^{q}}\gamma_{s,m}^{q}(u;\mu)a_{m}^{q}(u,v)}_{\text{non-affine part of }s}+\underbrace{\sum_{l=1}^{Q_{\theta}^{\text{sim}}}\theta_{s}^{l}(\mu)a^{l}(u,v)}_{\text{affine part of }s}=\underbrace{\sum_{q=1}^{Q_{\theta}^{\text{sim}}}\sum_{m=1}^{M_{q}^{q}}\gamma_{f,m}^{q}(u;\mu)f_{m}^{q}(v)}_{\text{non-affine part of }f}+\underbrace{\sum_{l=1}^{Q_{\theta}^{\text{sim}}}\theta_{f}^{l}(\mu)f^{l}(v)}_{\text{affine part of }f}
$$

• Build an affine approximation of a tensor  $T(\mu)$ 

$$
T_M(\mu) = \sum_{m=0}^M \beta^m(\mu) \Phi^m \tag{1}
$$

where

- $\bullet$   $\beta^{m}(\mu)$  are scalar functions,  $\beta^{m}: \mathcal{D} \to \mathbf{R}$
- $\bullet$   $\Phi^m$  are tensors independent of  $\mu$
- Offline/Online strategy very close to EIM algoritm.
- Can automatically provide the affine decomposition of a parametrized operator
	- Geometric Parameters
	- Complex Operator, ex : stabilization parameter

# DEIM : Computation of  $\beta^{m}(\mu)$

At any rank  $M$ , the vector of coefficient  $\Theta_M(\mu)=(\beta^1(\mu),..,\beta^M(\mu))^T$  is the solution of the  $M \times M$  system

$$
B_{\mathcal{I}_M} \Theta_M(\mu) = T_{\mathcal{I}_M}(\mu) \tag{2}
$$

where

- $\bullet$   $(B_{\mathcal{I}_M})_{k,l} = (\Phi_l)_{i_k}$  : the columns of  $B_{\mathcal{I}_M}$  are composed by the vectors  $\Phi_l$  in which you only keep the entry for the index  $i_k \in \mathcal{I}_M$
- $\bullet$   $(T_{\mathcal{I}_M}(\mu))_k = (T(\mu))_{i_k}$  :  $T_{\mathcal{I}_M}(\mu)$  is the evaluation of the tensor  $T(\mu)$  in which you only keep the entry for the index  $i_k \in \mathcal{I}_M$

 $\mathcal{B}_{\mathcal{I}_M}$  is updated during the greedy algorithm when a new couple  $(\Phi_M, i_m)$  is selected.

The computation of  $T_{\mathcal{I}_M}(\mu)$  has to be done online. It can not depend of the finite element dimension  $\mathcal N$ !

# <span id="page-14-0"></span>[Applications](#page-14-0)

### ThermoElectric CRB

#### Problem

Find  $V = \sum_{n=1}^{N} V_n(\mu) \xi_i^V$  and  $\mathcal{T} = \sum_{n=1}^{N} \mathcal{T}_n(\mu) \xi_i^T$  such that:  $\overline{a}$  $\left| \begin{matrix} \frac{1}{2} & \frac{1}{2} \\ \frac{1}{2} & \frac{1}{2} \end{matrix} \right|$ ''''''''''%  $-\nabla (\sigma_i(T)\nabla V) = 0$  in  $\Omega_i$ ,  $i = 1, ..., P_{mat}$  $-\nabla (k_i(T)\nabla T) = \mathbf{j} \cdot \mathbf{E}$  in  $\Omega_i$ ,  $i = 1, \ldots, P_{mat}$  $V = g_{VD}$  on  $\Gamma_{VD}$  $-\sigma_i(T)\nabla V \cdot \mathbf{n} = g_{VN}$  on  $\Gamma_{VN}$  $-k_i(T)\nabla T \cdot \mathbf{n} = g_{TN}$  on  $\Gamma_{TN}$  $-k_i(T)\nabla T \cdot \mathbf{n} + G_{TR}^1 T = g_{TR}^2$  on  $\Gamma_{TN}$ 

All the configuration is made through a json file.

### Empirical Interpolation Method

We need to use EIM for the conductivities that depends on  $T$  and for the right hand side:

$$
\sigma(T) \approx \sum_{m_{\sigma}=1}^{M_{\sigma}} \beta_{m_{\sigma}}^{\sigma}(\mu) q_{m_{\sigma}}^{\sigma}, \quad k(T) \approx \sum_{m_{k}=1}^{M_{k}} \beta_{m_{k}}^{k}(\mu) q_{m_{k}}^{k}, \quad \mathbf{j} \cdot \mathbf{E} \approx \sum_{m_{f}=1}^{M_{f}} \beta_{m_{f}}^{f}(\mu) q_{m_{f}}^{f}
$$

In the case of experimental parameters, non geometric  $(\sigma, k, h, \dots)$ :  $B(\mathsf{x}; \mu) = \frac{\mu_0}{4\pi} \int_{\Omega_{\text{cond}}}$  $\mathbf{j}(\mathbf{r}; \boldsymbol{\mu}) \times (\mathbf{x} - \mathbf{r})$  $\frac{|\mathbf{x} - \mathbf{r}|^3}{|\mathbf{x} - \mathbf{r}|^3}$ dr  $\forall \mathbf{x} \in \Omega_{mgn}$ 

Using reduced basis for j:

$$
\mathbf{j}(\mathbf{r}; \boldsymbol{\mu}) = -\sigma(\mathcal{T})\nabla V = -\sum_{m_{\sigma}=1}^{M_{\sigma}} \beta^{\sigma}_{m_{\sigma}}(\boldsymbol{\mu}) q^{\sigma}_{m_{\sigma}}(\mathbf{r}) \sum_{i=1}^{N} V_{i}^{N}(\boldsymbol{\mu}) \nabla \xi_{i}^{V}(\mathbf{r})
$$

leads to:

$$
\mathbf{B}(\mathbf{x};\boldsymbol{\mu}) = \sum_{i=1}^{N} \sum_{m_{\sigma}=1}^{M_{\sigma}} V_{i}^{N}(\boldsymbol{\mu}) \beta_{m_{\sigma}}^{\sigma}(\boldsymbol{\mu}) \underbrace{\frac{\mu_{0}}{4\pi} \int_{\Omega_{cond}} \frac{-q_{m_{\sigma}}(\mathbf{r}) \nabla \xi_{i}^{V}(\mathbf{r}) \times (\mathbf{x}-\mathbf{r})}{|\mathbf{x}-\mathbf{r}|^{3}} d\mathbf{r}}_{\xi_{i,m_{\sigma}}^{\mathbf{B}}(\mathbf{x}) \text{ precomputed}}
$$

We can use the same parallel algorithm to compute  $\xi_{i,m_\sigma}^\mathbf{B}(\mathsf{x})$ .

Results

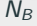

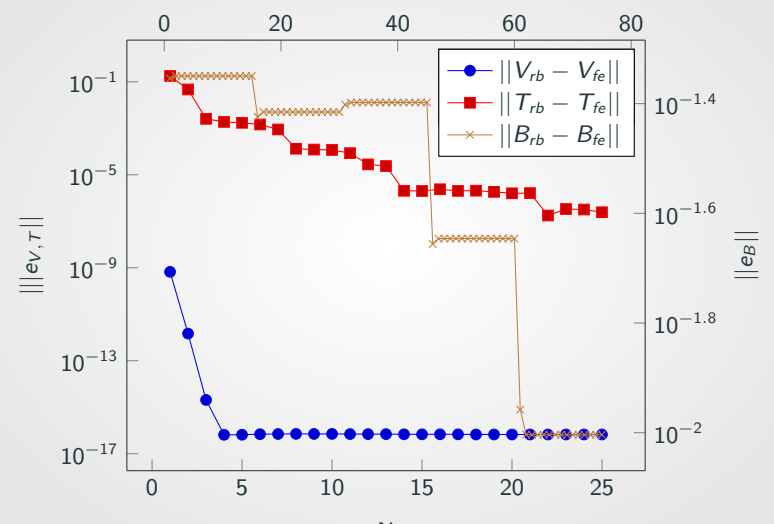

N

14

# Results

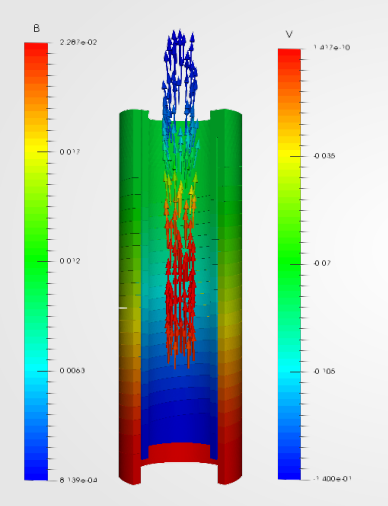

- Parameters:  $\sigma$ , k,  $V_D$ , h,  $T_w$
- Linear case:  $\sigma(T) = \sigma(T_0)$  and  $k(T) = k(T_0)$
- Dimensions:

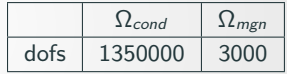

• Times:

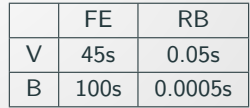

In the case of geometric parameter, we need to compute:

$$
\mathbf{B}(\mathbf{x}; \boldsymbol{\mu}) = \frac{\mu_0}{4\pi} \int_{\phi_{\boldsymbol{\mu}}(\Omega_{cond})} \frac{-\sigma \nabla V \times (\mathbf{x} - \mathbf{r})}{|\mathbf{x} - \mathbf{r}|^3} d\mathbf{r} \quad \forall \mathbf{x} \in \Omega_{mgn}
$$

$$
= \frac{\mu_0}{4\pi} \int_{\Omega_{cond}^{ref}} \frac{-\sigma \nabla V \cdot J_{\phi_{\boldsymbol{\mu}}}^{-1} \times (\mathbf{x} - \phi_{\boldsymbol{\mu}}(\mathbf{r}))}{|\mathbf{x} - \phi_{\boldsymbol{\mu}}(\mathbf{r})|^3} d\mathbf{r} \quad \forall \mathbf{x} \in \Omega_{mgn}
$$

How to handle the term  $|\mathbf{x} - \phi_{\mu}(\mathbf{r})|^3$ ?

- $\bullet\,$  We could use EIM for the term  $\phi_{\bm{\mu}}(\mathbf{r}),$  but the absolute value would prevent to extract the coefficients for the affine decomposition
- And we need to compute it for every  $x \in \Omega_{mgn}$

In the case of geometric parameter, we need to compute:

$$
\mathbf{B}(\mathbf{x}; \boldsymbol{\mu}) = \frac{\mu_0}{4\pi} \int_{\phi_{\boldsymbol{\mu}}(\Omega_{cond})} \frac{-\sigma \nabla V \times (\mathbf{x} - \mathbf{r})}{|\mathbf{x} - \mathbf{r}|^3} d\mathbf{r} \quad \forall \mathbf{x} \in \Omega_{mgn}
$$

$$
= \frac{\mu_0}{4\pi} \int_{\Omega_{cond}^{ref}} \frac{-\sigma \nabla V \cdot J_{\phi_{\boldsymbol{\mu}}}^{-1} \times (\mathbf{x} - \phi_{\boldsymbol{\mu}}(\mathbf{r}))}{|\mathbf{x} - \phi_{\boldsymbol{\mu}}(\mathbf{r})|^3} d\mathbf{r} \quad \forall \mathbf{x} \in \Omega_{mgn}
$$

How to handle the term  $|\mathbf{x} - \phi_{\mu}(\mathbf{r})|^3$ ?

- We could use EIM for the term  $\phi_{\mu}(r)$ , but the absolute value would prevent to extract the coefficients for the affine decomposition
- And we need to compute it for every  $x \in \Omega_{mgn}$

### Discrete Empirical Interpolation Method

We approach the magnetic field with:

$$
\mathbf{B}(\mathbf{x};\boldsymbol{\mu}) \approx \sum_{m=1}^{M_B} \beta_m(\boldsymbol{\mu}) \mathbf{Q}_m(\mathbf{x})
$$

To compute  $\beta(\mu)$ , we need to solve the following problem:

$$
\begin{pmatrix} \xi_1(t_1) & \dots & \xi_1(t_M) \\ \vdots & \ddots & \vdots \\ \xi_M(t_1) & \dots & \xi_M(t_M) \end{pmatrix} \begin{pmatrix} \beta_1(\mu) \\ \vdots \\ \beta_M(\mu) \end{pmatrix} = \begin{pmatrix} B(t_1;\mu) \\ \vdots \\ B(t_M;\mu) \end{pmatrix}
$$

So we need to know  $B(t_i; \mu)$ , where is the advantage ?

We approach the magnetic field with:

$$
\mathbf{B}(\mathbf{x};\boldsymbol{\mu}) \approx \sum_{m=1}^{M_B} \beta_m(\boldsymbol{\mu}) \mathbf{Q}_m(\mathbf{x})
$$

To compute  $\beta(\mu)$ , we need to solve the following problem:

$$
\begin{pmatrix} \varepsilon_1(t_1) & \dots & \varepsilon_1(t_M) \\ \vdots & \ddots & \vdots \\ \varepsilon_M(t_1) & \dots & \varepsilon_M(t_M) \end{pmatrix} \begin{pmatrix} \beta_1(\mu) \\ \vdots \\ \beta_M(\mu) \end{pmatrix} = \begin{pmatrix} B(t_1;\mu) \\ \vdots \\ B(t_M;\mu) \end{pmatrix}
$$

So we need to know  $B(t_i; \mu)$ , where is the advantage ?

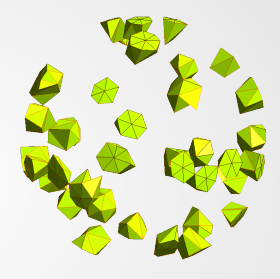

We only need to know **B** on the interpolation points  $t_i, i = 1, \ldots, M_B$ 

### Optimization of the homogeneity

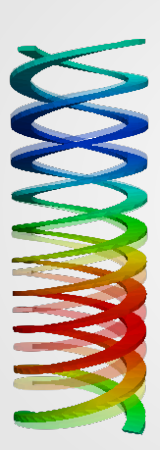

We apply  $\phi$  a geometrical transformation to modify the shape of the helices to attain a better homogeneity

$$
\phi = \begin{pmatrix} x \cos(\alpha(\mu)) + y \sin(\alpha(\mu)) \\ -x \sin(\alpha(\mu)) + y \cos(\alpha(\mu)) \\ z \end{pmatrix}
$$

where  $\alpha$  is a Bezier curve which control points are the parameters  $\mu$  of the optimization.

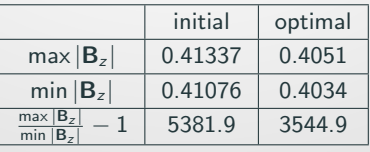

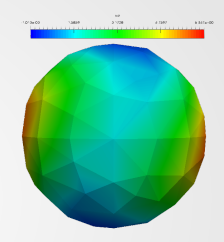

‹'

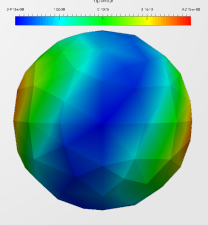

<span id="page-24-0"></span>[Conclusion and Perspectives](#page-24-0)

# Conclusions and Perspectives

### **Conclusions**

- Non-Linear ThermoElectric model with or without geometric parameters
- Biot & Savart model with or without geometric parameters
- First implementation of optimization problems with or without geometric parameters

### **Perspectives**

- Add Levitation and ions source applications
- Add Maxwell and Elasticity model
- Use HDG methods

# Conclusions and Perspectives

### **Conclusions**

- Non-Linear ThermoElectric model with or without geometric parameters
- Biot & Savart model with or without geometric parameters
- First implementation of optimization problems with or without geometric parameters

# Thank you!

#### **Perspectives**

- Add Levitation and ions source applications
- Add Maxwell and Elasticity model
- Use HDG methods